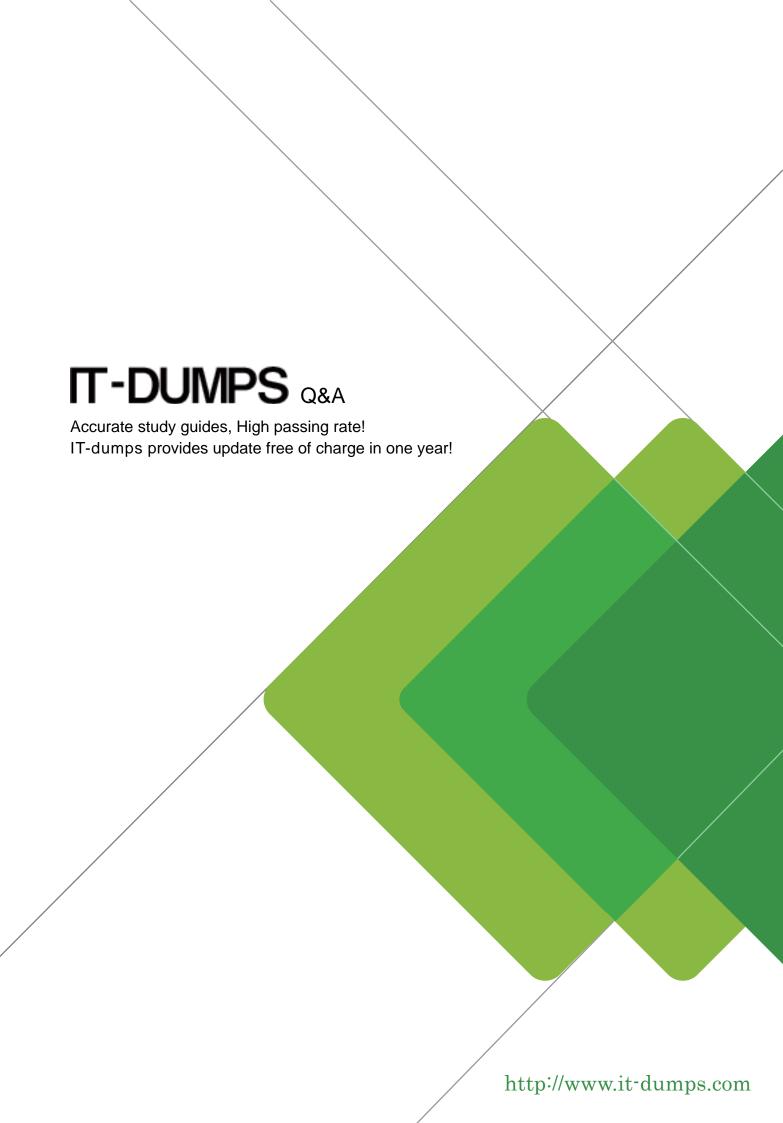

**Exam** : **HP0-756** 

Title : HP ProCurve Secure

**Mobility Solutions** 

Version: DEMO

# 1. Which statement is true about the date and time configuration of the 700wl devices?

A.Time settings must be dynamically acquired or statically defined each time the 740wl is rebooted.

B.The 740wl can be configured to obtain time services from an NTP server.

C.The 740wl and each 720wl cannot be configured to obtain time services from different servers.

D.The 720wl acquires its time settings from the 740wl.

## **Correct:B**

2. You are configuring a 740wl at a customer site. To set the shared secret without echoing it to the console, you must enter set sharedsecret with \_\_\_\_\_

A.the noecho parameter

B.the shared secret as a parameter

C.no parameters

D.the administrative password

## Correct:C

3.At a customer site, you are configuring an HP ProCurve Access Control Server 740wl. Which tasks can be performed at the CLI? Select TWO.

A.configure IP address

B.configure a connected 720wl

C.set administrative password

D.add users to built-in database

E.configure LDAP authentication

## Correct: A C

4.Match each of the message types with the correct definition.

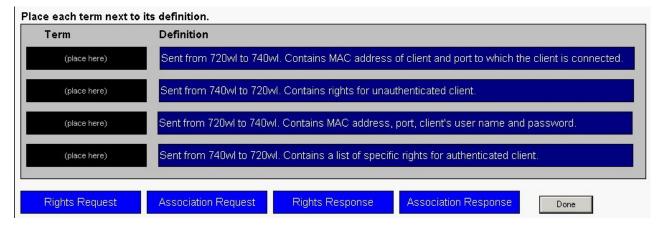

## **Correct:**

Green choice2---->Yellow Choice3

Green choice3---->Yellow Choice4

Green choice4---->Yellow Choice2

Green choice1---->Yellow Choice1

5. You are troubleshooting an HP ProCurve Integrated Access Manager 760wl that is not reachable through the web or Telnet. Which information about the device's configuration can be gathered from the LCD panel on the device's front panel? Select TWO.

A.system time

B.system uptime

C.IP addressing information

D.number of transmitted packets E.installed software version

Correct:C E